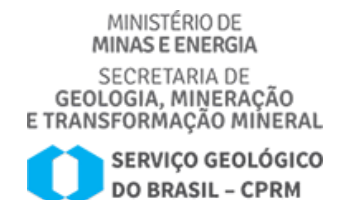

COMUNICADO Nº 12/2021/DIAPES

# **Substituição do SIGEPE MOBILE para SOUgov.br**

O Sigepe Mobile será desativado e os empregados precisam fazer a migração para o aplicativo SouGov.br até o dia 02 de junho de 2021.

## **Como baixar o SouGov.br?**

O aplicativo SouGov.br está disponível nas principais lojas de aplicativos (Apple Store e Google Play). Após instalado no seu celular, é necessário digitar, na tela inicial, o login e a senha gov.br. Caso o empregado já tenha conta no gov.br basta utilizar o mesmo login e senha no app SouGov.br. Porém, se ainda não possui, o servidor deve criar uma conta gov.br

## **Como faço para criar uma conta com login gov.br?**

1) Acesse: [acesso.gov.br](https://sso.acesso.gov.br/login?client_id=contas.acesso.gov.br&authorization_id=179472d222b)

- 2) Clique no botão "Crie sua conta gov.br"
- 3) Em opções de cadastro, " NÚMERO do seu CPF "

4) Preencha o formulário online até o final (item 4-cadastro da senha) confirma e pronto.

## **Informações importantes para os empregados:**

- 1. O SGB/CPRM não tem domínio/interferência no aplicativo e-gov. Esta é uma relação direta entre empregado usuário e o aplicativo E-GOV. Inclusive quanto às questões de desbloqueio de senhas.
- 2. Cabe ressaltar que o aplicativo E-GOV foi estruturado para os servidores públicos sob égide do Regime Jurídico Único. Os empregados do SGB/CPRM são celetistas, desta forma, nem todas as funcionalidades do aplicativo atendem nossas especificidades, apenas consulta de contracheques e consignações.

## **Documento assinado eletronicamente**

ALESSANDRA VILLAR

Chefe da Divisão de Administração de Pessoal

Rio de Janeiro, 28 de maio de 2021.

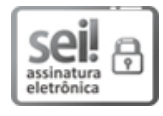

Documento assinado eletronicamente por **ALESSANDRA MARCIA GOMES VILLAR**, **Chefe da Divisão de Administração de Pessoal**, em [28/05/2021,](http://www.planalto.gov.br/ccivil_03/_Ato2015-2018/2015/Decreto/D8539.htm) às 16:21, conforme horário oficial de Brasília, com fundamento no art. 6º, § 1º, do Decreto nº 8.539, de 8 de outubro de 2015.

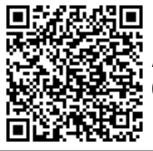

A autenticidade deste documento pode ser conferida no site [sei.cprm.gov.br/autenticidade,](https://sei.cprm.gov.br/sei/controlador_externo.php?acao=documento_conferir&id_orgao_acesso_externo=0) informando o código verificador **0512121** e o código CRC **1A0EC40E**.

**Referência:** Processo nº 48086.002112/2021-61 SEI nº 0512121